2015/08/28 13:06 1/1 Components of GoldSMS

## Components of GoldSMS

| Module                | Function                                                                    |
|-----------------------|-----------------------------------------------------------------------------|
| GoldSMS               | (GUI, main user interface for sending "onesie" text messages interactively) |
| GoldSMS Blast         | (For sending out an SMS blast, or broadcast, to a group of contacts)        |
| GoldSMS Pull          | (Pulls inbound SMS messages down from the Cloud server)                     |
|                       |                                                                             |
| GoldSMS Alert         | (Pops up to let you know a Text has arrived for you)                        |
| GoldSMS Thread        | (Threads the inbound and outbound Texts into an easily readable format)     |
|                       |                                                                             |
| GoldSMS Config        | (Configurator for the GoldSMS module)                                       |
| GoldSMS Blast         | Config (Configurator for the GoldSMS Blast module)                          |
| GoldSMS Pull Config   | (Configurator for the GoldSMS Pull module)                                  |
| GoldSMS Master Config | (GUI buttons to launch each of the other three config modules)              |

GM Jump Start (Resilience engine... tries to re-start GoldMine if necessary)

GoldSMS Service BETA (Sets Blast and Pull modules to run as a service) GoldSMS Service Config BETA (Configurator for the GoldSMS Service module)

## From:

http://plain-english.com/goldsmsdoc/ - GoldSMS User and Admin Guide

Permanent link:

http://plain-english.com/goldsmsdoc/doku.php?id=components\_of\_goldsms&rev=1392616296

Last update: **2014/02/17 00:51** 

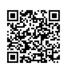